## How to Implement Custom Non-Concurrent Collectors

Douglas C. Schmidt d.schmidt@vanderbilt.edu www.dre.vanderbilt.edu/~schmidt

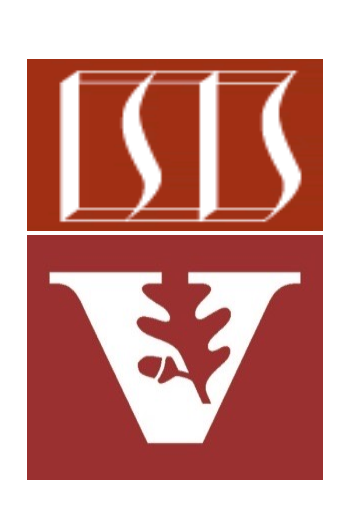

Professor of Computer Science

Institute for Software Integrated Systems

Vanderbilt University Nashville, Tennessee, USA

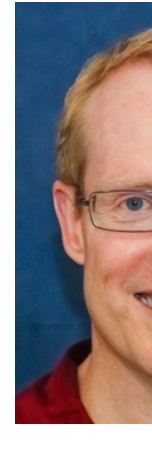

## Learning Objectives in this Part of the Less

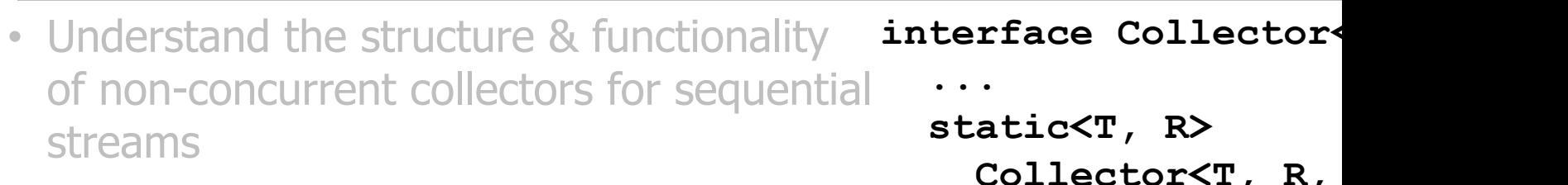

- Know the API for non-concurrent collectors
- Recognize how to apply pre-defined non-concurrent collectors
- Be able to implement custom nonconcurrent collectors

Collector<T, R,  **(Supplier<R> supplier,**  BiConsumer<R, T  **accumulator,**  BinaryOperator<  **combiner, Function<A,R> finisher, Characteristics... chars) { ....** 

**} ...**

See docs.oracle.com/javase/8/docs/api/java/util/stream/Collector.

## Learning Objectives in this Part of the Less

- Understand the structure & functionality of non-concurrent collectors for sequential streams
- Know the API for non-concurrent collectors
- Recognize how to apply pre-defined non-concurrent collectors
- Be able to implement custom nonconcurrent collectors

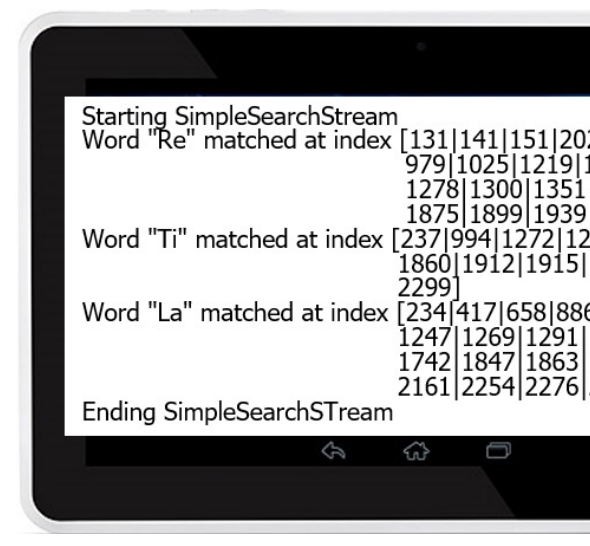

• e.g., we analyze several implementations of non-concurrent collectors from the SimpleSearchStream program

**See github.com/douglascraigschmidt/LiveLessons/tree/master/SimpleSe** 

• The SearchResults.toString() method uses Collector.of() to format

```
public String toString() {
 ...
    mList.stream()
              .collect(Collector.of(() -> new StringJoiner("|"),
                                                       (j, r) -> j.add(r.toString()),
 Starting SimpleSearchStream
 Word "Re" matched at index [131|141|151|202|212|222|
                       979|1025|1219|1259|
                                                        SearchResults's custom 
                       1278|1300|1351|1370|1835
                       1875 1899 1939 2266 2295
 Word "Ti" matched at index [237]994]1272]1294]1364]1850]
                                                         collector formats itself1860|1912|1915|1952|1955|
                       2299
 Word "La" matched at index [234[417|658|886|991|1207|<br>1247|1269|1291|1339|1361|<br>1742|1847|1863|1909|1949|<br>2161|2254|2276|2283]...<br>StringJoiner::toStri
                                                      StringJoiner::toString));
 Ending SimpleSearchSTream
```
 $\mathcal{P}$ 

分

See SimpleSearchStream/src/main/java/search/SearchResults.

• The SearchResults.toString() method uses Collector.of() to format

**public String toString() {**

**mList.stream()**

**...**

Factory method creates a new co via the five-param of() method

 **.collect(Collector.of(() -> new StringJoiner("|"),**

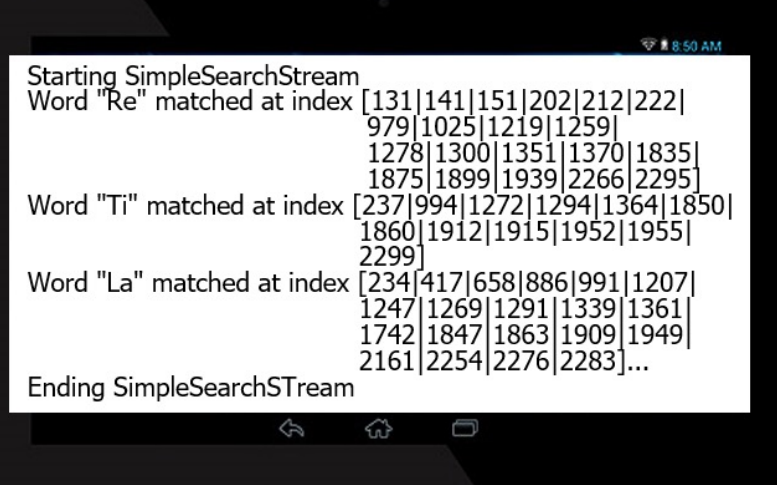

 **(j, r) -> j.add(r.toString()),**

 **StringJoiner::merge,**  StringJoiner::toString));

See docs.oracle.com/javase/8/docs/api/java/util/stream/Collector.

• The SearchResults.toString() method uses Collector.of() to format

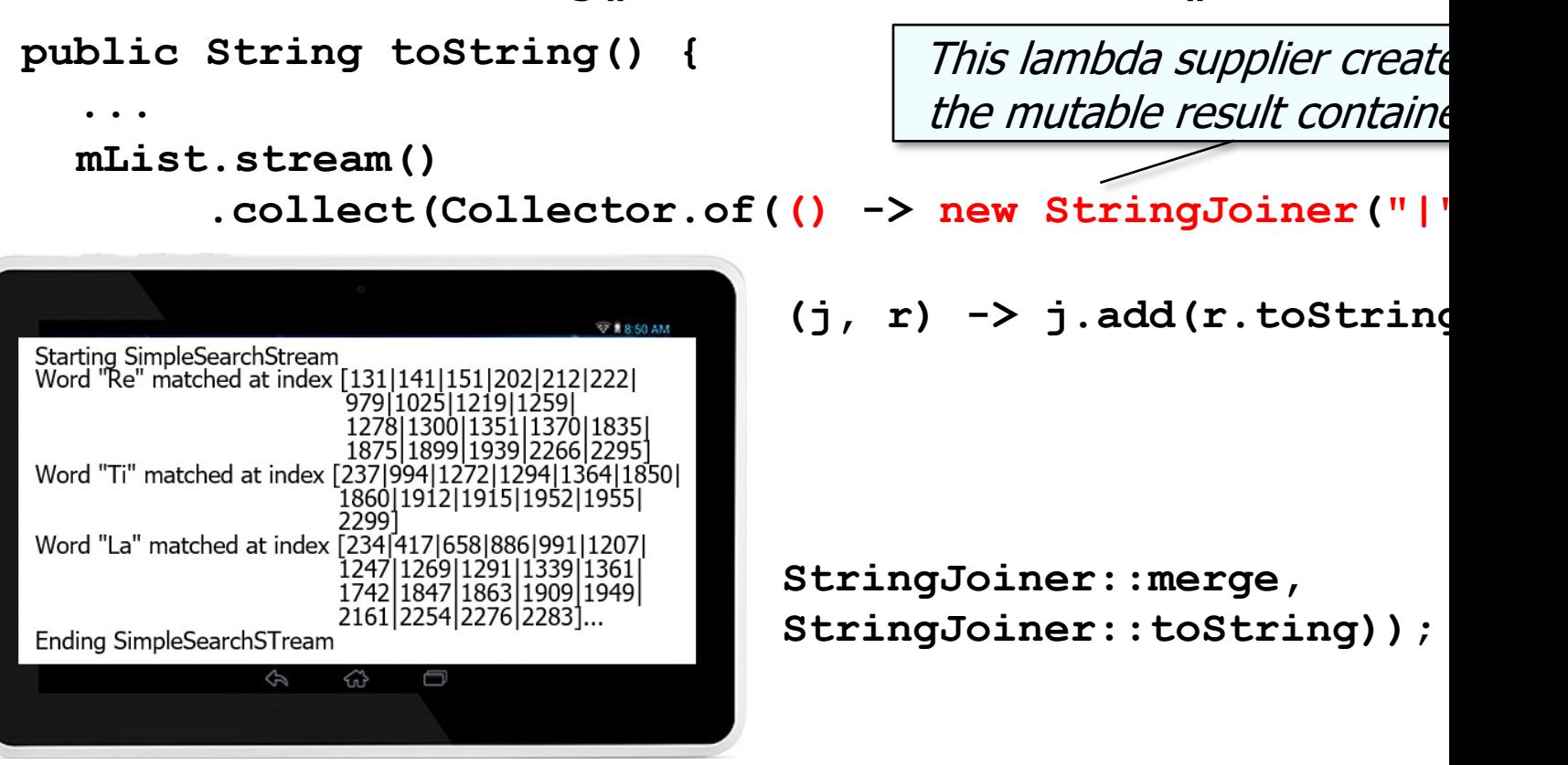

See docs.oracle.com/javase/8/docs/api/java/util/StringJoiner.l

• The SearchResults.toString() method uses Collector.of() to format results

**public String toString() {**

```
 ...
  mList.stream()
```
 **.collect(Collector.of(() -> new StringJoiner("|"),**

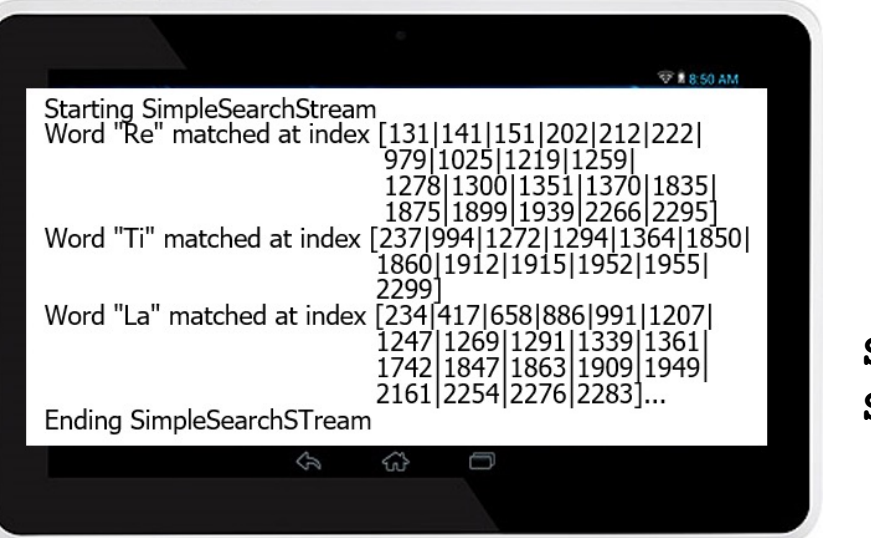

```
 (j, r) -> j.add(r.toString()),
 StringJoiner::merge, 
         This lambda BiConsumer adds a 
          new String to the StringJoiner
```

```
StringJoiner::toString)); ...
```
**8 (j, r)** is equivalent to **(StringJoiner j, SearchResults.Result r)**

• The SearchResults.toString() method uses Collector.of() to format results

**public String toString() {**

```
 ...
  mList.stream()
```
 **.collect(Collector.of(() -> new StringJoiner("|"),**

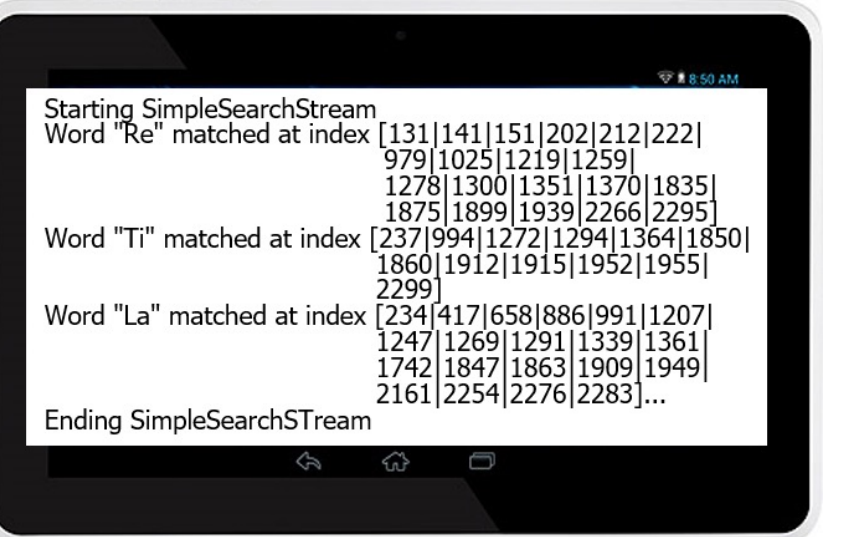

```
 (j, r) -> j.add(r.toString()),
```
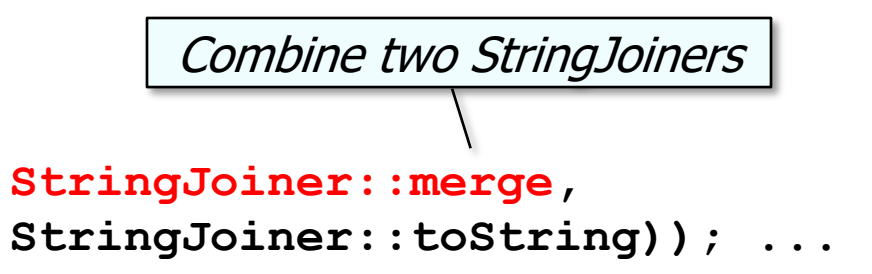

#### **9** This combiner is only used for parallel streams

• The SearchResults.toString() method uses Collector.of() to format results

**public String toString() {**

```
 mList.stream()
```
**...**

 **.collect(Collector.of(() -> new StringJoiner("|"),**

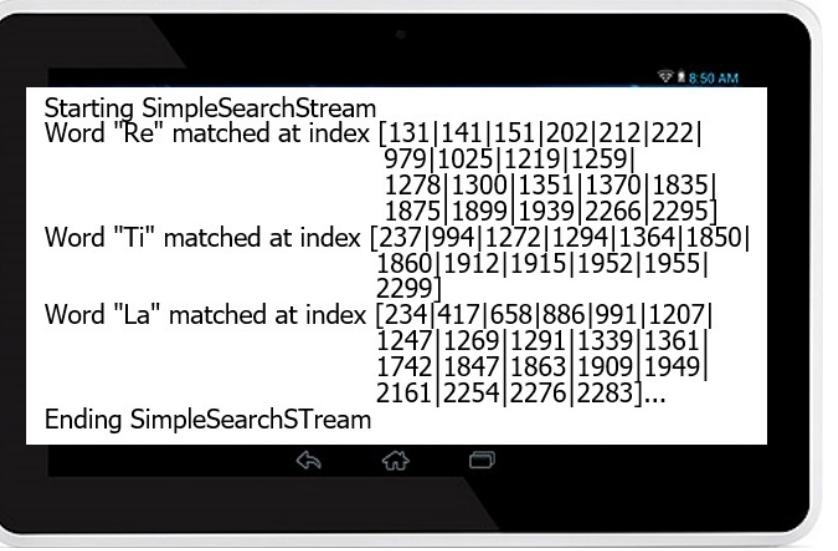

 **(j, r) -> j.add(r.toString()),**

This finisher converts a StringJoiner to a String

 **StringJoiner::merge,** 

```
StringJoiner::toString)); ...
```
• The SearchResults.toString() method uses Collector.of() to format results

**public String toString() {**

Only four params are passed to of() since Characteristics… is an optional parameter!

**mList.stream()**

**...**

 **.collect(Collector.of(() -> new StringJoiner("|"),**

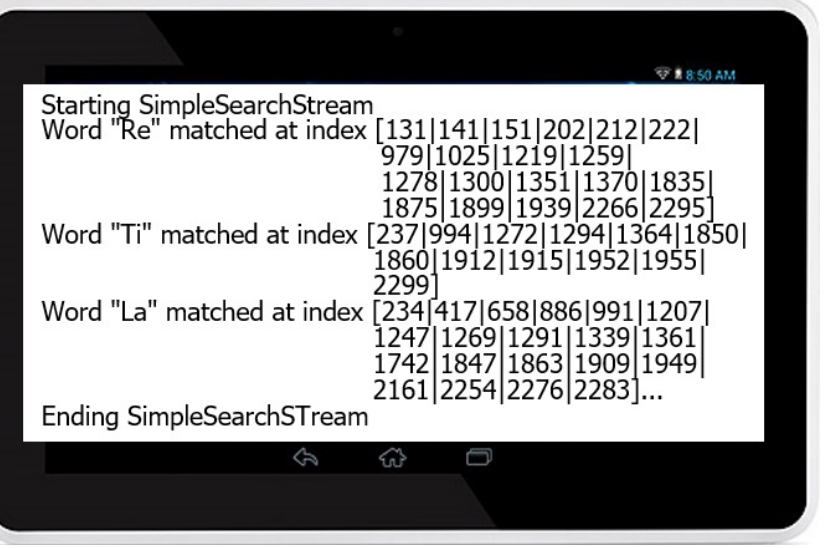

 **(j, r) -> j.add(r.toString()),**

```
 StringJoiner::merge, 
StringJoiner::toString)); ...
```
• The WordSearcher.toDownstreamCollector() also uses Collector.of()

**static Collector<SearchResults, List<SearchResults.Result>, List<SearchResults.Result>>** 

```
 toDownstreamCollector() {
```

```
 return Collector.of
            (ArrayList::new,
```
**}**

 **(rl, sr) -> rl.addAll(sr.getResultList()),**

 **StreamUtils::concat);**

**13** See earlier lesson on "Java Streams: Visualizing WordSearcher.printResults()"

• The WordSearcher.toDownstreamCollector() also uses Collector.of(

**static Collector<SearchResults, List<SearchResults.Result>, List<SearchResults.Result>>** 

 $\tt$ oDownstreamCol<sup>?</sup>

 **return Collector.of**

**}**

 **(ArrayList::new,**

This factory method creates a do collector that merges results lists

 **(rl, sr) -> rl.addAll(sr.getResultList()),**

 **StreamUtils::concat);**

See SimpleSearchStream/src/main/java/search/WordSearcher.

• The WordSearcher.toDownstreamCollector() also uses Collector.of(

**static Collector<SearchResults, List<SearchResults.Result>, List<SearchResults.Result>>** 

 $to$ DownstreamCol<sup>1</sup>

 **return Collector.of (ArrayList::new, (rl, sr) -> rl.addAll(sr.getResultList()), StreamUtils::concat);** Factory method creates a ne via the four-param of() meth

**}**

See docs.oracle.com/javase/8/docs/api/java/util/stream/Collector.

• The WordSearcher.toDownstreamCollector() also uses Collector.of()

**static Collector<SearchResults, List<SearchResults.Result>, List<SearchResults.Result>>** 

 **toDownstreamCollector() {**

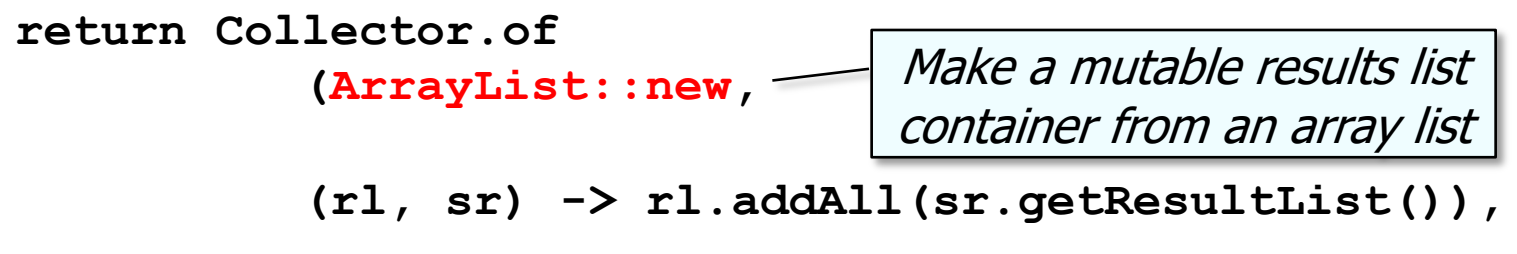

 **StreamUtils::concat);**

**}**

• The WordSearcher.toDownstreamCollector() also uses Collector.of()

**static Collector<SearchResults, List<SearchResults.Result>, List<SearchResults.Result>>** 

 **toDownstreamCollector() {**

Accumulate all result objects from a SearchResults object into the results list

 **(rl, sr) -> rl.addAll(sr.getResultList()),**

 **StreamUtils::concat);**

 **(ArrayList::new,**

 **return Collector.of**

**}**

• The WordSearcher.toDownstreamCollector() also uses Collector.of()

**static Collector<SearchResults, List<SearchResults.Result>, List<SearchResults.Result>>** 

 $to$ DownstreamCol<sup>1</sup>

 **return Collector.of (ArrayList::new, (rl, sr) -> rl.addAll(sr.getResultList()), StreamUtils::concat);** Merge two results lists into or list (only used for parallel st static <T> List<T> concat(List<T> 11, List< **{ l1.addAll(l2); return l1; }**

**}**

See SimpleSearchStream/src/main/java/utils/StreamUtils.ja

• The WordSearcher.toDownstreamCollector() also uses Collector.of()

**static Collector<SearchResults, List<SearchResults.Result>, List<SearchResults.Result>>** 

 **toDownstreamCollector() {**

Only three params are passed to of() since Characteristics… is an optional parameter!  **return Collector.of (ArrayList::new, (rl, sr) -> rl.addAll(sr.getResultList()),**

 **StreamUtils::concat);**

**}**

• Complex custom collectors should implement the Collector interface instead of using Collector.of()

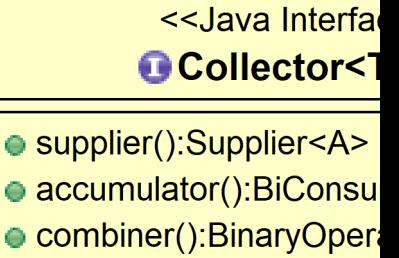

- finisher():Function<A,R
- characteristics():Set<C

<<Java Class>> GFuturesCollector<T>

- ●FuturesCollector()
- supplier():Supplier<List<CompletableFuture<T>>>
- accumulator():BiConsumer<List<CompletableFuture<T>>,Completab
- combiner():BinaryOperator<List<CompletableFuture<T>>>
- finisher():Function<List<CompletableFuture<T>>,CompletableFuture<
- characteristics():Set

C<sup>S</sup>toFuture():Collector<CompletableFuture<T>,?,CompletableFuture<List

**20** See Java8/ex19/src/main/java/utils/FuturesCollector.java

## Implementing [Custom Non-Concurrent Collect](http://www.youtube.com/watch?v=H7VbRz9aj7c)ors

• More information on implementing custom collectors is available or

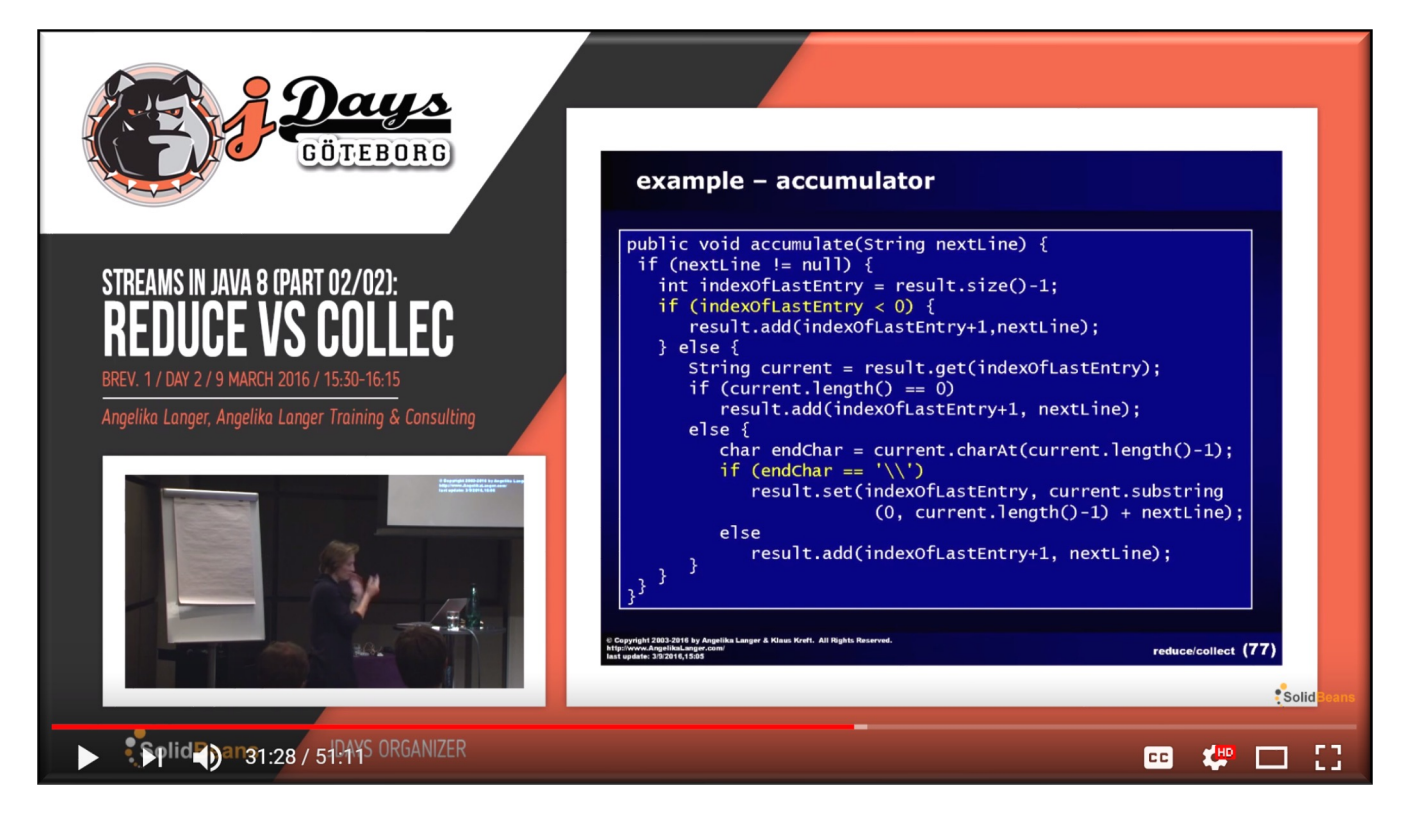

See www.youtube.com/watch?v=H7VbRz9aj7c **21**

End of How to Implement Custom Non-Concurrent Collectors